http://VNSGU.AtoZmath.com - Syllabus, Question Paper, Programs of BCA

## **BA-3504**

**First Year B. C. A. (Sem. I) (CBCS) Examination October / November - 2017 105 : Office Automation Tools**

*(New Course)*

Time : 3 Hours]

## **Instruction :**

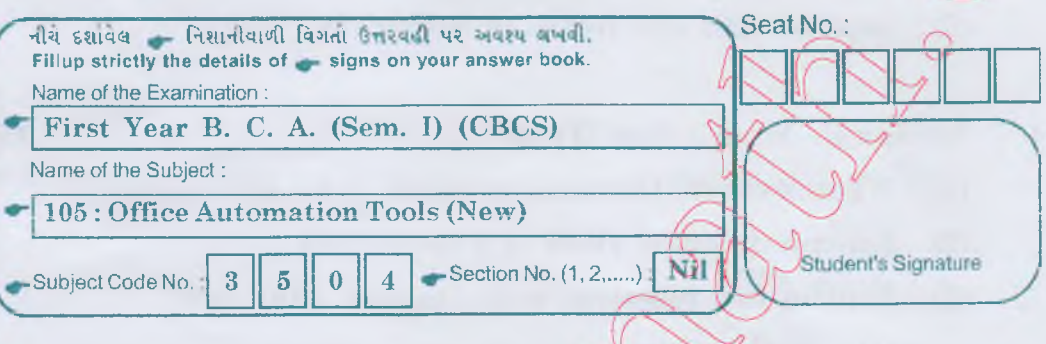

 $\mathbf{I}$ Answer the following in short : (Any Seven)

- (1) What are icons? Explain the tunction of taskbar.
- (2) Difference between  $\overline{CV}$  GU
- (3) Difference between save, save as and save all.
- (4) What is wrap text in worksheet?
- (5) Define presentation. How to add a new slide?
- (6) What is Internet? What is web browser?
- (7) What is hyperlink? Give shortcut key to add hyperlink.
- $(8)$  How devous display current date and time in spreadsheet?
- (9) Give the **passion** change case option.
- 2 Answer m detail : (Any **Four) 16**  $(1)$  What are internal and external commands in DOS? Explain any two internal and external DOS commands.
	- $(2)$ Explain recycle bin.
	- What is mail merge? How to create or insert database  $(3)$ in mail merge? Write steps.
		- What is use of Paragraph option in document? Explain drop cap effect from it.

**A-3504** ] [ Contd...

 $(4)$ 

[Total *M*

**14**

## http://VNSGU.AtoZmath.com - Syllabus, Question Paper, Programs of BCA

- (5) Give differences :
	- (1) COPY & XCOPY
	- (2) Paste Paste Special
- Answer in detail : (Any **Four)** 3
	- Explain Header and footer option in document. (1)
	- What is filtering? Explain auto and standard filtering. (2)
	- What is macro? How to record and run macro? (3)
	- What is Goal seek? How to apply it? Write steps (4)
	- Explain split and freeze in worksheet. (5)
- 4 Answer in detail : (Any **Two)**
	- (1) What is chart? How can we create chart in worksheet?
	- (2) Explain different views of Presentat
	- (3) Explain two functions with example.  $(Any'two)$ 
		- (1) Mathematical
		- (2) Text
		- (3) Statistical

 $5\phantom{.}$ Answer in detail : (Any **Two)**

O

BA-3504 ]

- (**1**) What is E-mail? Explain To, Bcc, Cc, Subject and attachment. ^
- (2) What is protocol $\land$ Explain any two protocol use on Internet. Also give full forms: POP, TCP, HTTP, MIME
- Explain transition and Animation effect in presentation  $(3)$
- $(4)$ Define presentation. Explain handout and speaker notes.

 $\overline{\bf 2}$ 

**[ 3800 ]**

**12**

**12**

 $16k$